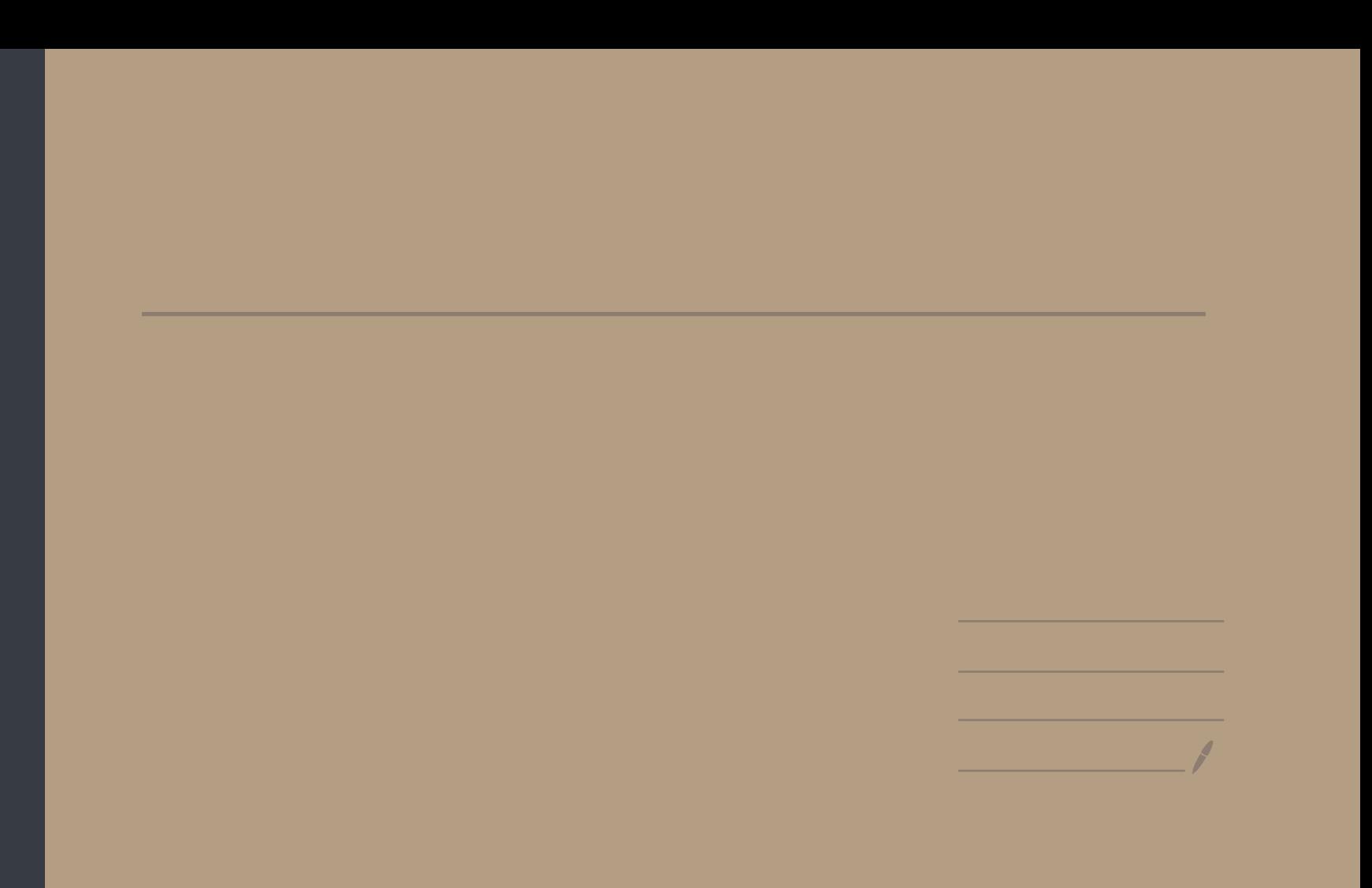

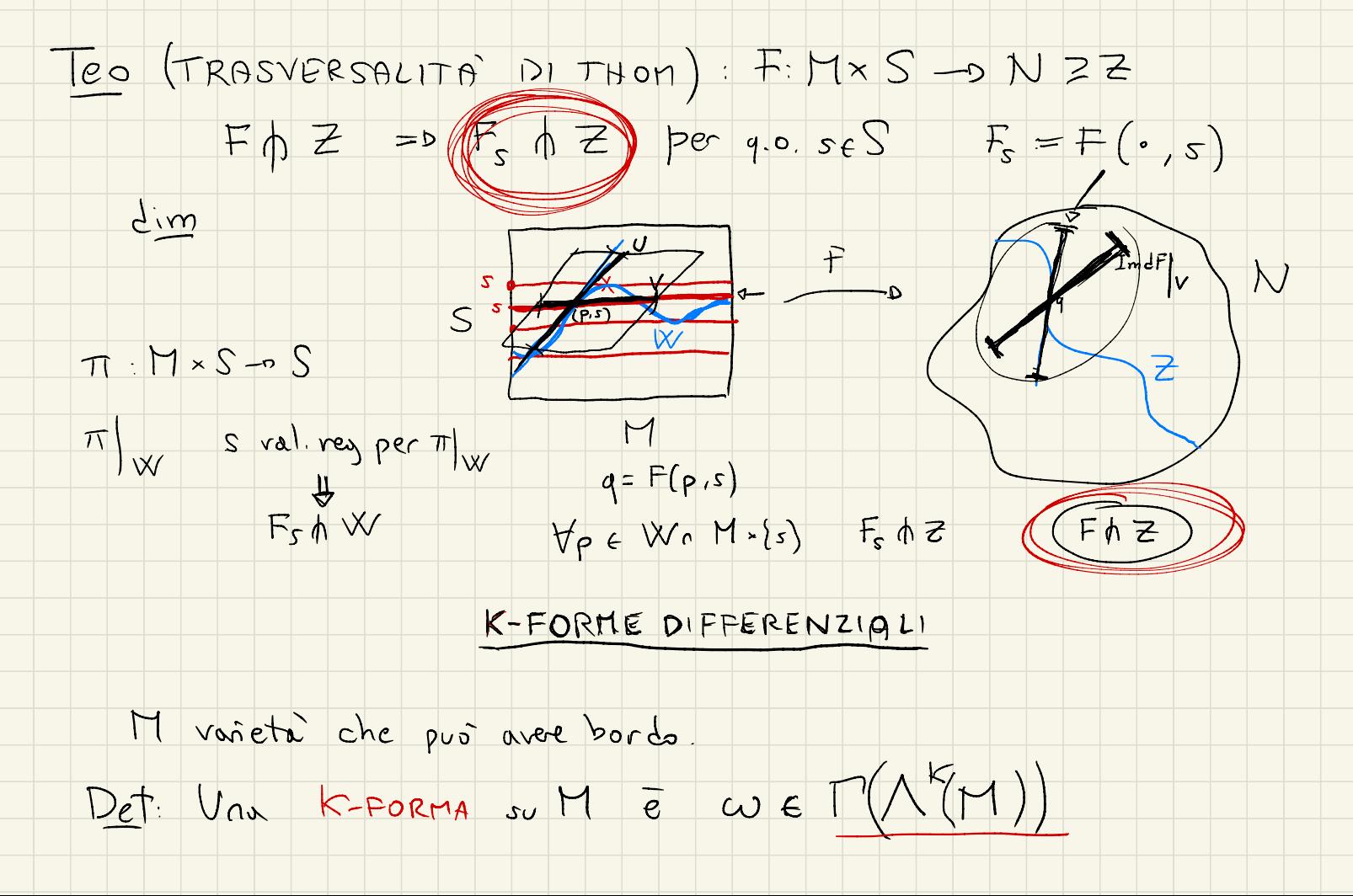

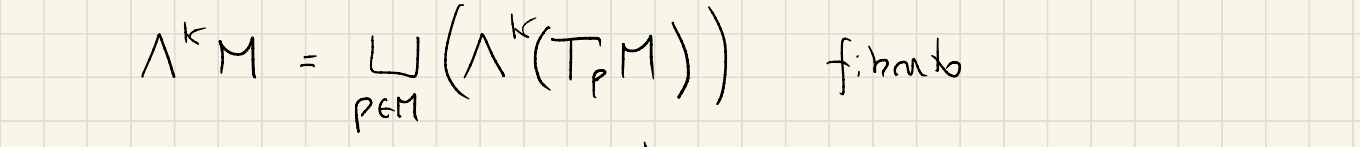

 $\forall p \in M \quad \text{and} \quad (p) \in \Lambda^k(\mathbb{T}_p M) \quad \text{else} \quad \text{and} \quad (v_1, \ldots, v_k) \in \mathbb{R}$ 

 $\left(\Omega^k(n) = \Gamma \Lambda^k(n)\right)$  $SL^{o}(\mathbb{M}) = C^{\infty}(\mathbb{M}) = C^{\infty}(\mathbb{M}, \mathbb{R})$  $\Omega'(T) = \Gamma \Lambda^{1}(T) = \Gamma T^{*}(T)$ 

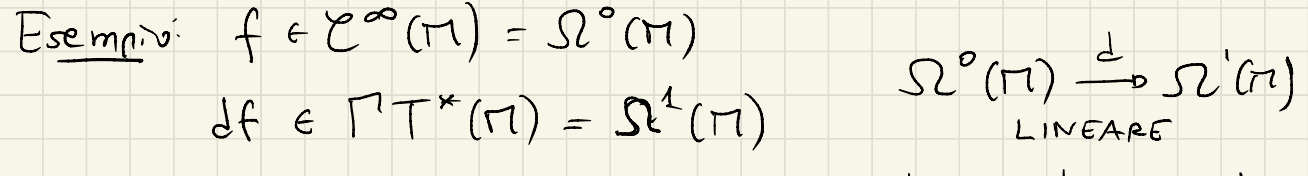

 $VENRETO:$   $\Omega^{k}(r) = 0$   $\frac{d}{dr}(r)$ S2<sup>6</sup> (M) 5000 C<sup>oo</sup>(M) modulo

 $w f - v$  (f w)(p) = f(p) w(p)

PRODOTTO WEDGE: 1

 $w \in \Omega^{k}(M)$   $\eta \in \Omega^{h}(M)$   $\omega \wedge \eta \in \Omega^{k+1}(M)$ 

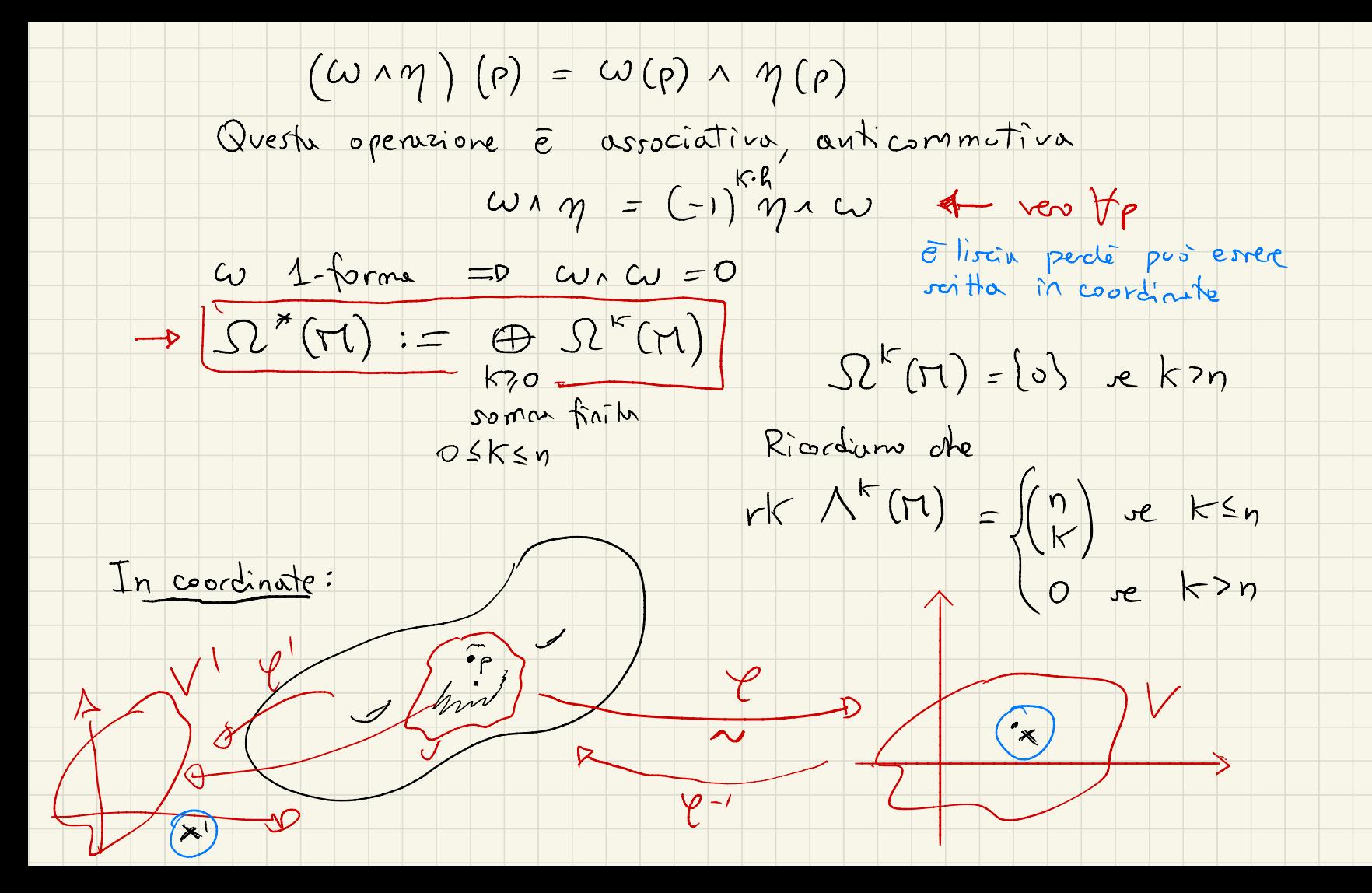

 $w \in \Omega^k(M)$  sirestringe a  $w \in \Omega^k(U) \xrightarrow[\varrho]{}^k(V)$ 

 $\left|\left\langle \left( w\right) \right\rangle \in \left|\Omega^{k}(V)\right|\right|$  VSIR"

La chians sempre  $\omega$  $x \in V$   $x = {x_i \choose 1}$   $T_x$   $IR^n = IR^n$  $W(x) \in \Lambda^{k'}(|R^{n})$  Barper  $(\Lambda^{k'}(|R^{n}))$   $\in$  date de  $\binom{n}{k}$   $\qquad \qquad \qquad \left\{\begin{array}{ll} e^{i_1}\wedge\cdots\wedge e^{i_k}\wedge\cdots\wedge e^{i_k}\end{array}\right\}$  bace doule bace double  $\left\{\begin{array}{ll} e^+,-,e^n\end{array}\right\}\in\left(\mathbb{R}^n\right)^*$  $|R^b|$  $\omega(x) = \sum_{\epsilon_{1},\epsilon_{2},\epsilon_{3},\epsilon_{4}} f(x) e^{i\alpha} \wedge \cdots \wedge e^{i\alpha}$ 

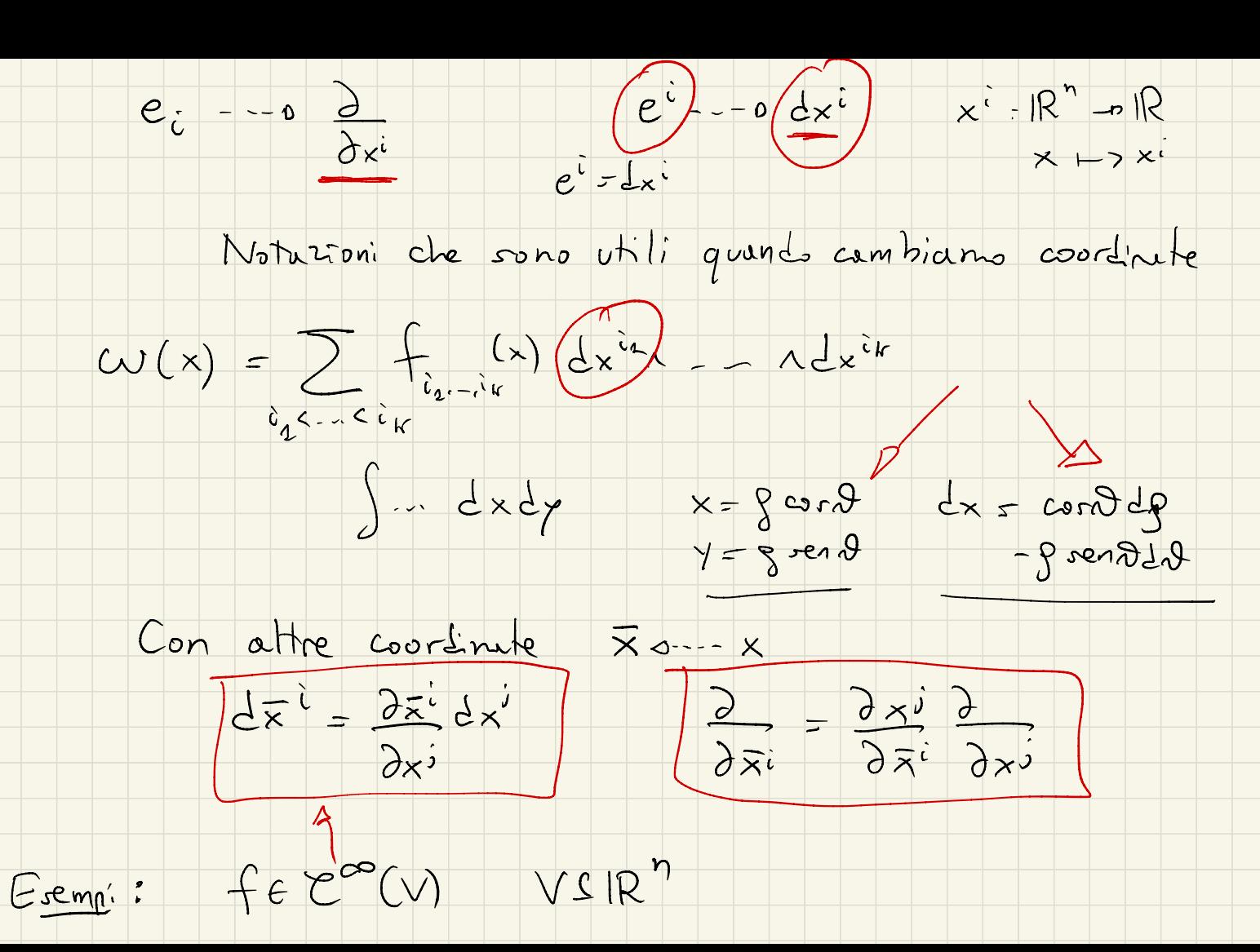

 $df = \frac{\partial f}{\partial x^1} dx^1 + x^2 + \frac{\partial f}{\partial x^2} dx^3$  $Oss$ :  $\omega \in \Omega^{n}(IR^{n})$   $\omega=f(x)(dx^{n}-1)dx^{n}$ Cambiando coordinate otteniamo  $X = -b\overline{X}$  $\omega = \pm (\mp)det(\frac{\partial x}{\partial x})d\mp 1 \quad \dots \quad \wedge d\mp n$  $-10 e^{-\lambda^2 n} -10 e^{-\lambda^2 n} = det(\frac{\lambda x}{\lambda x})d\overline{x}^1 \wedge -10 d\overline{x}^n$  $\hat{e}$  molto  $sini(e$ a formula  $V_1 - V_n$  basi  $\frac{1}{4}V$  -0  $V_1^4$  -  $\wedge V^n \in \Lambda^n(V)$ <br>coord in  $\int W_1 - W_n$  basi  $\frac{1}{4}V$  -0  $V_1^4$  -  $\wedge V^n \in \Lambda^n(V)$  $x^2$   $\sim$   $\wedge x^n$  =  $det($  )  $v^2$   $\sim$   $\wedge v^n$  $\int_{0}^{k}(1) \xrightarrow{\sim} \int_{0}^{k}(1)x^{k}$  $V \stackrel{\sim}{\longrightarrow} W$ 

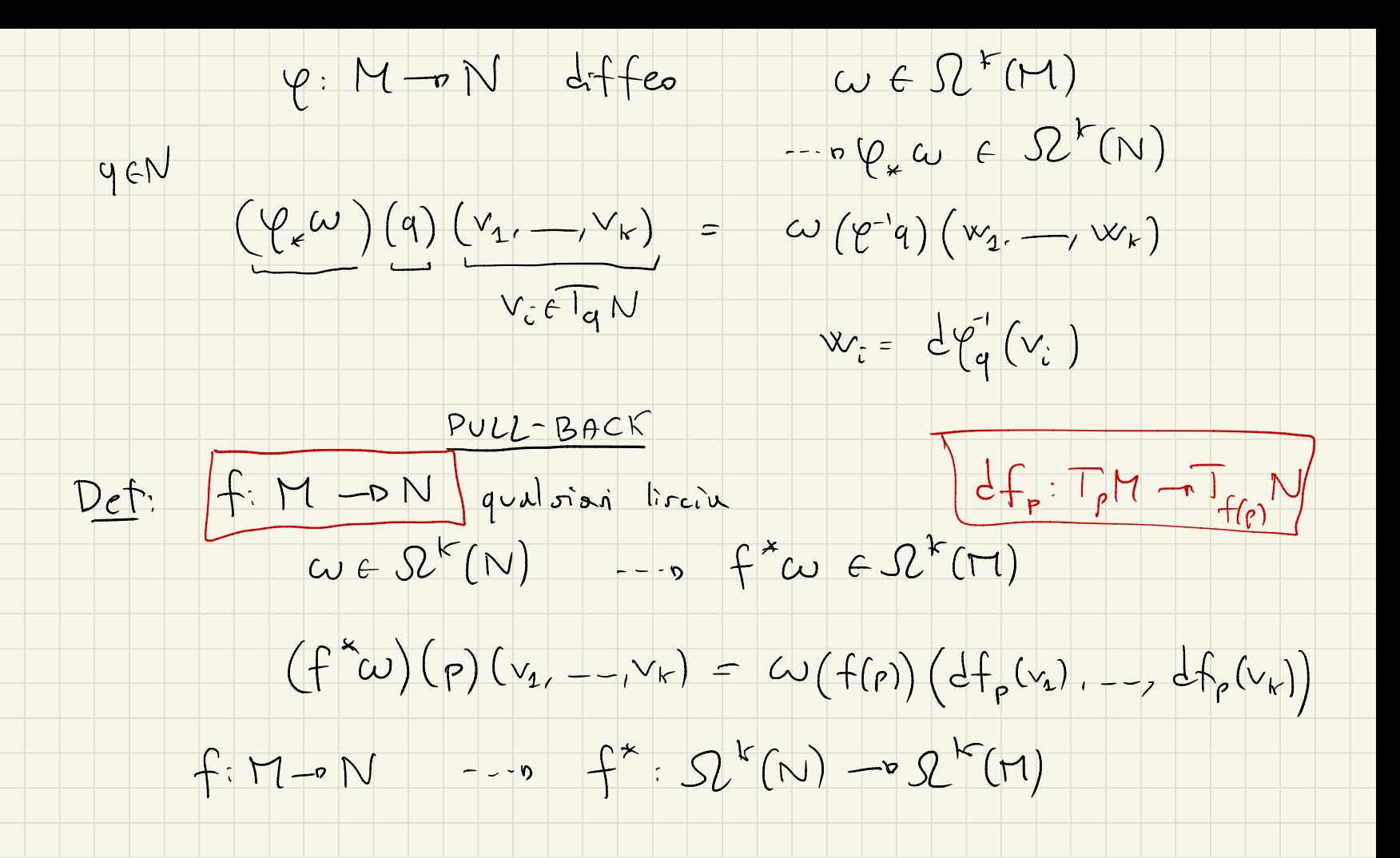

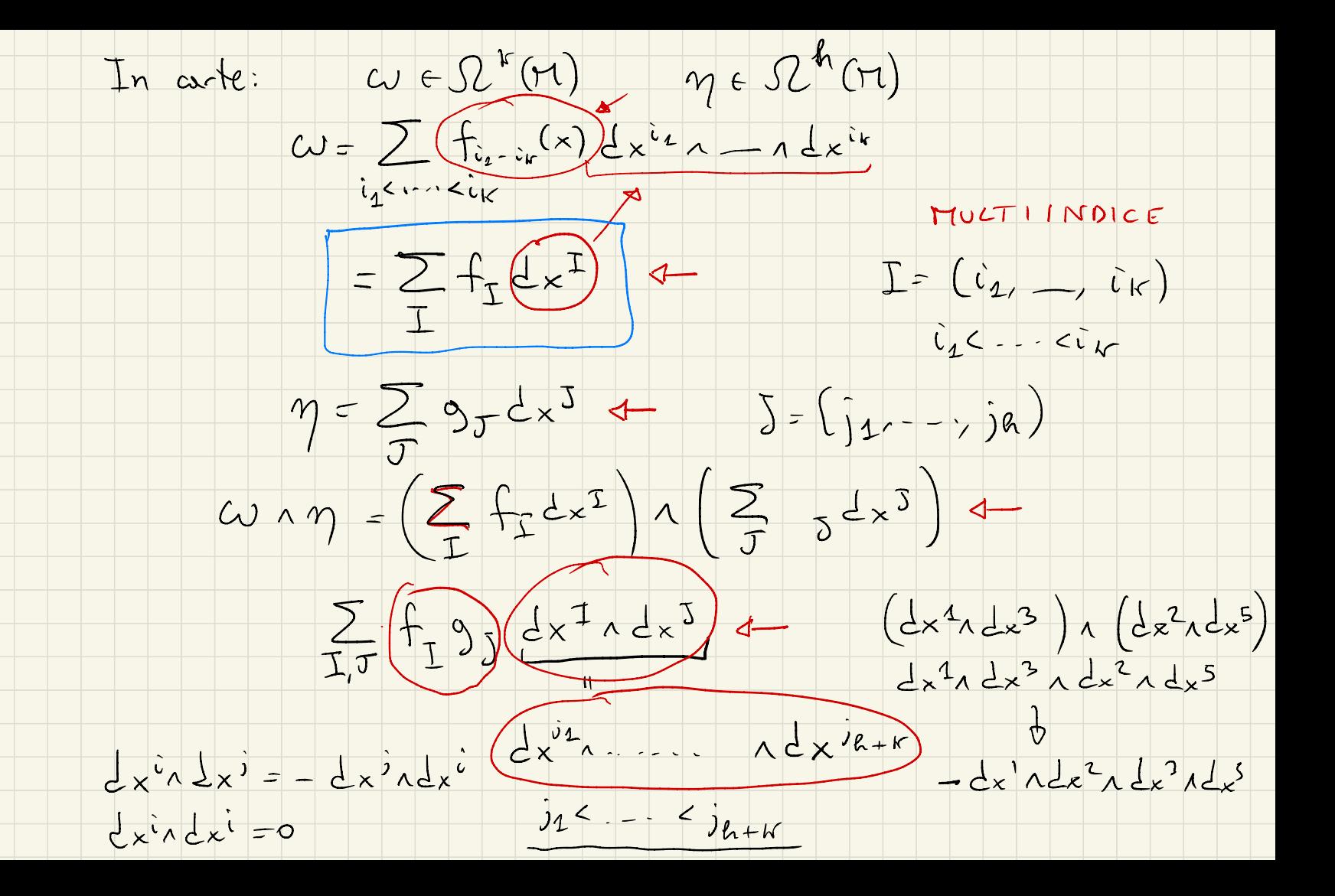

 $f:M\rightarrow N$   $f^*:\Omega^k(N)\rightarrow \Omega^k(T)$ 

 $Prop: f^{*}(\omega \wedge \eta) = f^{*}(\omega) \wedge f^{*}(\eta)$ fallo producte conseguenza della definicione naturale di 1 CONTRAZIONI M  $X \in \mathfrak{X}(M)$   $\omega \in \Omega^{k}(M)$   $L_{x}(\omega) \in \Omega^{k-1}(M)$  $L(X)$  (p) =  $L(X)$  (p)  $L_{x}(\omega)(\rho)(v_{1},...,v_{k-1}) = \omega(\rho) = (X(\rho), V_{1},...,V_{k-1})$ INTEGRAZIONE  $(\omega \in \Omega_{c}^{n}(V))$   $V \subseteq (R^{n})$   $\omega = f(x) dx^{n} - x dx^{n}$  $\int_{V} \omega := \int_{V} f$  lettergue

 $\frac{d}{d}\frac{\partial}{\partial t}G(t) = \frac{d}{d}\frac{d}{dt}\frac{d}{dt}(\theta(t)) = \frac{d}{d}\frac{d}{dt}\frac{d}{dt}\frac{d}{dt}\frac{d}{dt}(\theta(t))$ {k-forme a ryport cpt}  $\begin{array}{ccc}&&\mathbb{O}_{SS}&\mathbb{V}\subseteq\mathbb{R}^{n}&\mathbb{V}'\subseteq\mathbb{R}^{n}&\mathbb{Q}:V\rightarrow V'\left(\stackrel{\longleftarrow}{effes}\stackrel{\longleftarrow}{det(e\varphi_{\star})}\geq0&\forall_{\star}\in\mathbb{V}\right)\end{array}$  $\iint_{V} f = \iint_{V'} \left\{ \frac{1}{2} \frac{1}{2} \left( \frac{1}{2} \frac{1}{2} \frac{$  $w = -dx^{1} - dx^{n}$  $\int_{1} \omega = ?$ Det: Morientata cu e  $\Omega_c^n(\pi)$ Supponiums supp CV S USM

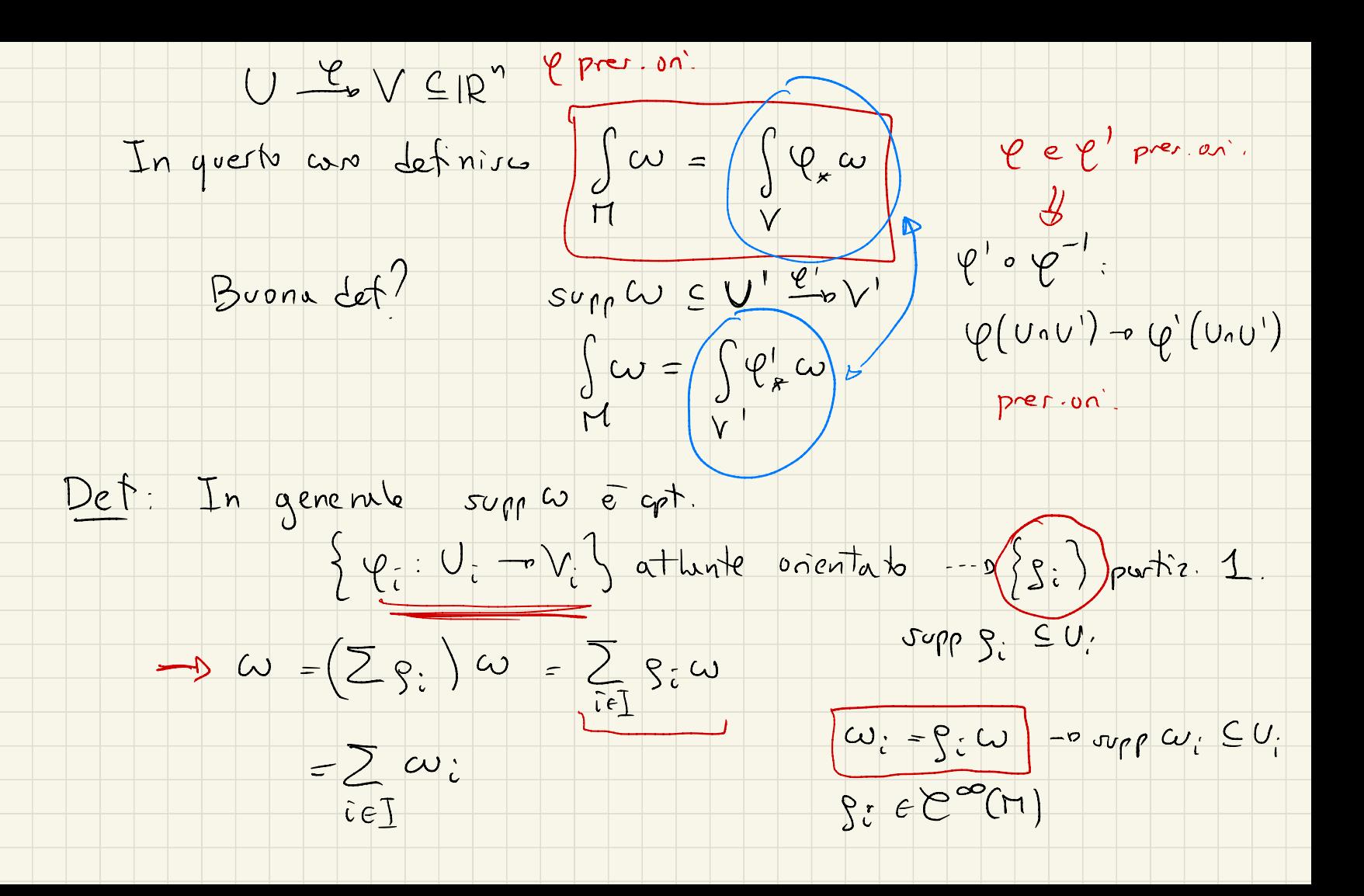

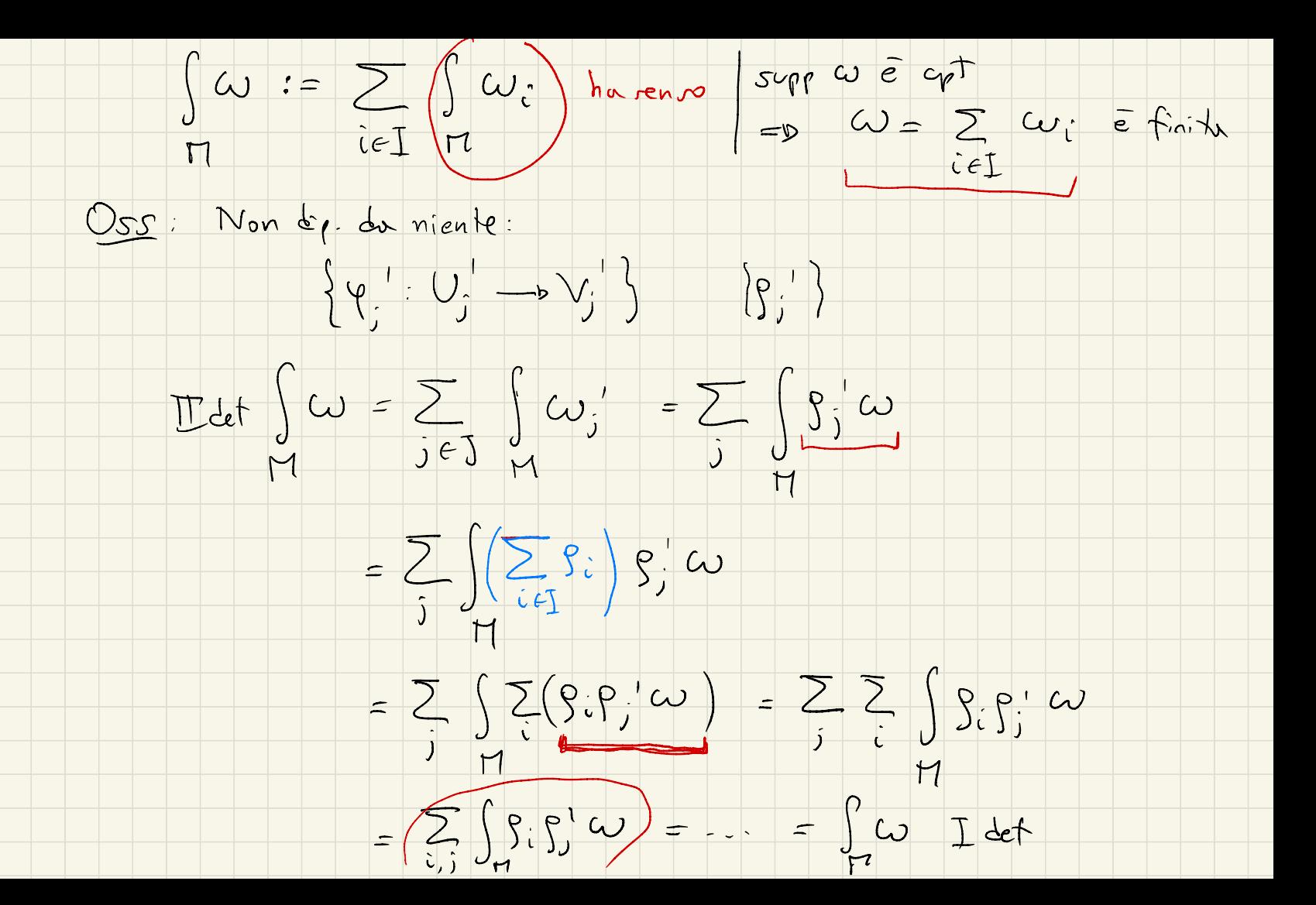

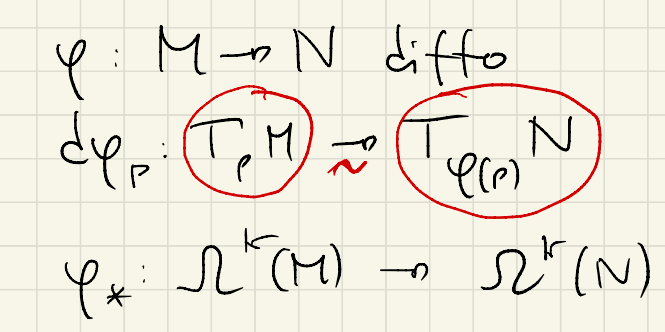